## **Inventory Tracking Manager Crack PC/Windows [Updated]**

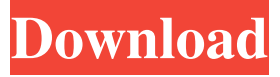

**Inventory Tracking Manager Download (Updated 2022)**

Manage all your inventory data in one place. With Inventory Tracking Manager you can easily track your inventory items and generate an automatic inventory report from your store. It also can be used to keep track of your inventory for other data such as sales orders or purchase orders. The application features easy to use interface that allows you to access all of your inventory items. You can generate a regular inventory report, print it and save it to your hard drive. Use Inventory Tracking Manager to manage all your inventory data in one place. This app allows you to generate an automatic inventory report from your store and save it to your hard drive. With this application you can easily track your inventory items in all your locations. The program allows you to generate a regular inventory

report, print it and save it to your hard drive. Use Inventory Tracking Manager to keep track of your inventory for other data such as sales orders or

purchase orders. Main features: \*easy to use interface \*support for multiple inventory locations \* generate an automatic inventory report from your store \* generate and print regular inventory reports \* print to the Windows printer, download to the hard drive and more... Inventory Tracking Manager is a software program developed by. It is designed to be used as Inventory Tracking Software in Windows. The main program executable is inventorytracker.exe. The setup package is about 1.64 MB (1,582,400 bytes) when donwloaded. Relative to the overall usage of those who have this installed, most are running it on Windows 7 (SP1) 64-bit. Program details Inventory Tracking Manager is a software program developed by BlueBall Enterprises. The setup package is about 1.64 MB (1,582,400 bytes) when donwloaded. Relative to the overall usage of those who have this installed, most are running it on Windows 7 (SP1) 64-bit. Inventory Tracking Manager is a software program developed by BlueBall Enterprises. The setup

package is about 1.64 MB (1,582,400 bytes) when donwloaded. Relative to the overall usage of those who have this installed, most are running it on Windows 7 (SP1) 64-bit. Inventory Tracking Manager is a software program developed by BlueBall Enterprises. It was first released in March 2009 and it is designed to be used as Inventory Tracking Software in Windows. The main program executable is inventorytracker.exe. The setup package is about 1.64 MB

**Inventory Tracking Manager**

Inventory Tracking Manager Crack Mac is a small program designed to track your inventory for a more efficient operation. You can use this program to manage your inventory in multiple locations and view the contact information of all your customers or suppliers. You can easily generate sales orders with it, and you can view your inventory reports. It is an easy to use interface that helps you save time and money. KEYMACRO Function: Inventory Tracking Manager Activation Code is a small program designed to track your inventory for a

more efficient operation. You can use this program to manage your inventory in multiple locations and view the contact information of all your customers or suppliers. You can easily generate sales orders with it, and you can view your inventory reports. It is an easy to use interface that helps you save time and money. Fast Extruder 2.2.7 Crack + Serial Key + Patch Full Download Fast Extruder Crack is an allin-one video editing software. It is very fast video editing software that allows you to create, edit and animate video. The output formats are MPEG, AVI, MP4 and MOV. You can also download and convert many video formats. Fast Extruder Crack download is a new software. It is an all-in-one video editing software that allows you to create, edit and animate video. The output formats are MPEG, AVI, MP4 and MOV. You can also download and convert many video formats. The output formats are MPEG, AVI, MP4 and MOV. You can also download and convert many video formats. The built-in video player allows you to play many video formats, including AVI, MPEG, MOV, FLV, MKV and VOB. You can view the material at any time and from any place. The player supports cross-

platform. You can burn the video to a CD or DVD. The user interface of Fast Extruder 2.2.7 Serial Key is very simple and you can easily do everything in the software. You can download and watch movies at any time. The programs allow you to watch movies at any time. It has many wonderful features to watch and edit video. Fast Extruder Crack Features: POP / Background music Easy customizable music playlists. Build a music collection from MusicDB.com Direct access to file / folder system Connect to the WLM/ WMP/ WMPL/ WMP3 Music Player Interactive and professional burning of 1d6a3396d6

1) Create an inventory in your local database. 2) To view the available inventory, go to "Inventory Options" and choose the database where you want to view it. 3) Go to "Sales Orders", "Inventory Reports" and "Invoice Report". 4) To print an invoice, go to "Sales Orders", then select the sales order you want to print the invoice for and go to "Print Invoice". 5) To generate an invoice, select the order item you want to generate the invoice for and go to "Generate Invoice" 6) To update an existing item, go to "Sales Orders", then select the sales order you want to update and go to "Update Inventory" Inventory Tracking Manager Full Version includes: 1) Create an inventory in your local database. 2) To view the available inventory, go to "Inventory Options" and choose the database where you want to view it. 3) Go to "Sales Orders", "Inventory Reports" and "Invoice Report". 4) To print an invoice, go to "Sales Orders", then select the sales order you want to print the invoice for and go to "Print Invoice". 5) To generate an invoice,

select the order item you want to generate the invoice for and go to "Generate Invoice" 6) To update an existing item, go to "Sales Orders", then select the sales order you want to update and go to "Update Inventory" 7) In "Inventory Options", choose the type of inventory you want to create. 8) To view the current inventory level for each item, click the small pencil icon. 9) To report on the inventory level of each item, click the small pencil icon next to the item name. 10) To delete an item from your inventory, click the small red x next to the item name. 11) To remove a user from the application, click the small cross next to the username of the user. 12) To create a new inventory, click the small plus icon. 13) To move a user from one inventory to another, click the small drag icon next to the username of the user. 14) To remove a user from your application, click the small cross next to the username of the user. 15) To export the inventory data to a text file, click the file menu, select the location to save the data, and click "Export

**What's New In?**

Inventory Tracking Manager allows you to create a local database with the inventory items that you need to track. The program features an easy to use interface that provides quick access to the sales orders, inventory reports and the invoice generation tools. You can use this application to organize your inventory in multiple locations and view the contact information of all your customers or suppliers. Features: \*Import inventory items from all major inventory software packages. \*View all your inventory items by their inventory location or department \*Sort by item code, description, and quantity and print all items \*View the items by their reference number or price to quickly find the ones you need \*Quickly generate sales orders from your inventory report and track the transactions in your inventory \*View the customer and supplier information for each item including shipping address, phone, fax and email address \*Generate purchase order reports \*Generate billing reports and invoices from purchase orders \*Calculate and generate price by applying discounts and automatically adjust for taxes \*View the dates when

your items were purchased and sold \*View the notes and remarks of each item \*Manage your stock levels and reorder procedures \*Create special stock for each customer with its own unique stock level \*Manage multiple customer accounts and multiple warehouses \*E-mail notifications of invoices and orders Download Inventory Tracking Manager

## **System Requirements:**

Minimum: - Supported Operating Systems: Windows 10 (version 1903 or newer), Windows 7, Windows 8.1, Windows 8 (64 bit or newer), Windows Vista (64 bit or newer), and Windows XP (SP3 or newer) - Memory: 4 GB RAM - Hard Disk: 30 GB available space - Internet: 802.11 a/b/g/n Wi-Fi - DirectX: Version 11 or newer - Sound Card: DirectX compatible sound card - Scanners: 3

## Related links:

<https://starcreandove.com/wp-content/uploads/2022/06/stavick.pdf>

<https://massagemparacasais.com/wp-content/uploads/2022/06/Audomate.pdf>

<https://bluesteel.ie/2022/06/07/sysrstpnt-crack/>

<https://ipunku.com/advert/mechanics-labs-crack-patch-with-serial-key-free/>

<http://www.hva-concept.com/taguette-crack-download-for-windows-updated/>

[http://malenatango.ru/wp-content/uploads/2022/06/iGreen\\_Accounting.pdf](http://malenatango.ru/wp-content/uploads/2022/06/iGreen_Accounting.pdf)

<https://fuerzasparavivir.com/wp-content/uploads/2022/06/wylties.pdf>

[https://www.yapi10.com.tr/upload/files/2022/06/PXj7kYYTZGZrCfWAAgeY\\_07\\_9bbdbcf671c2fb652b8733889cd924c9\\_f](https://www.yapi10.com.tr/upload/files/2022/06/PXj7kYYTZGZrCfWAAgeY_07_9bbdbcf671c2fb652b8733889cd924c9_file.pdf) [ile.pdf](https://www.yapi10.com.tr/upload/files/2022/06/PXj7kYYTZGZrCfWAAgeY_07_9bbdbcf671c2fb652b8733889cd924c9_file.pdf)

<https://lexcliq.com/?p=462004>

<https://grandvenetianvallarta.com/multitimer-crack-serial-key-free-updated-2022/>

<http://www.vidriositalia.cl/?p=2275>

<https://chgeol.org/spotify-mini-crack-incl-product-key-free-download-latest/>

<https://sourceshop.org/javapairing-crack-up-to-date-2022/>

<https://cambodiaonlinemarket.com/?p=2991>

<https://alumbramkt.com/sleeper-crack-with-key/>

<https://www.blackheadpopping.com/arcgis-explorer-crack-lifetime-activation-code-x64-latest/>

<https://fbsharing.org/harddisk-search-and-stats-free-download-win-mac-final-2022/>

<https://bluesteel.ie/2022/06/07/wurli-v2-2-6-1-3854-incl-product-key-free-download-win-mac-updated/>

<https://merryquant.com/automatic-wallpaper-changer-crack/>

<https://csermoocf6ext.blog/wp-content/uploads/2022/06/flashblock.pdf>